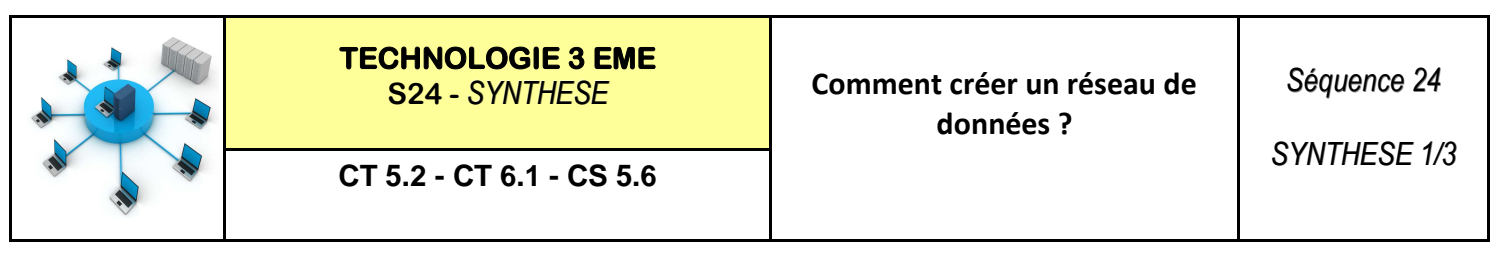

Les ordinateurs du collège peuvent communiquer entre eux.

On appelle cela un réseau local : réseau composé d'ordinateurs, de tablettes... assez proches entre eux (une salle, un collège, une entreprise).

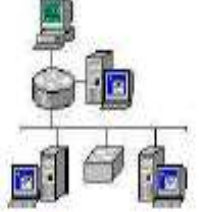

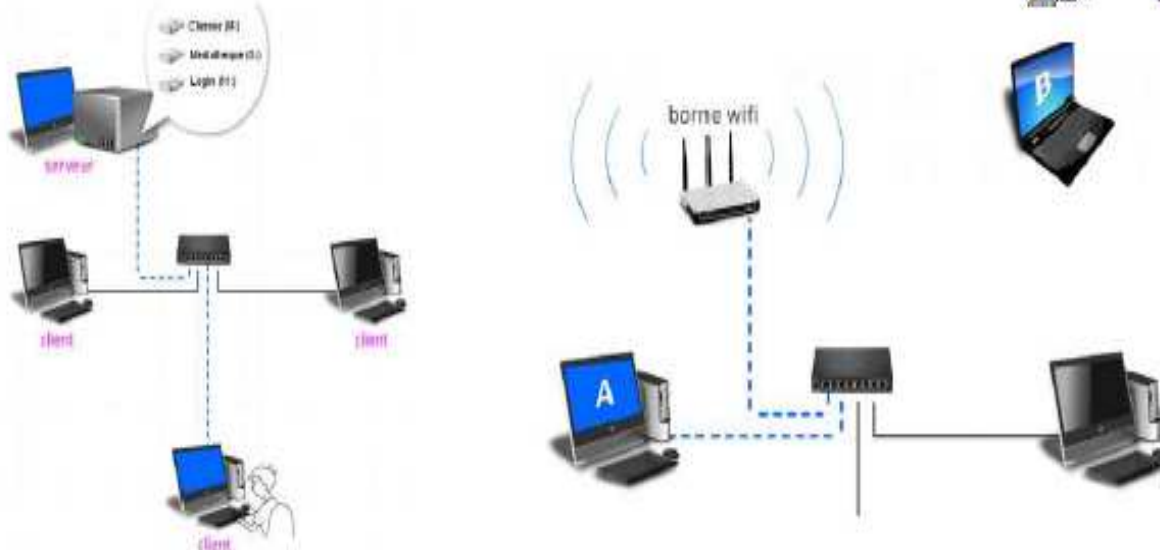

Tous les postes (clients) sont reliés au serveur et peuvent partager des données (fichiers). Généralement, les clients sont reliés par câbles grâce à un boîtier de partage (switch ou commutateur). Mais certaines ressources (tablettes, ordinateur portable) utilisent une liaison par ondes (Wifi-4G).

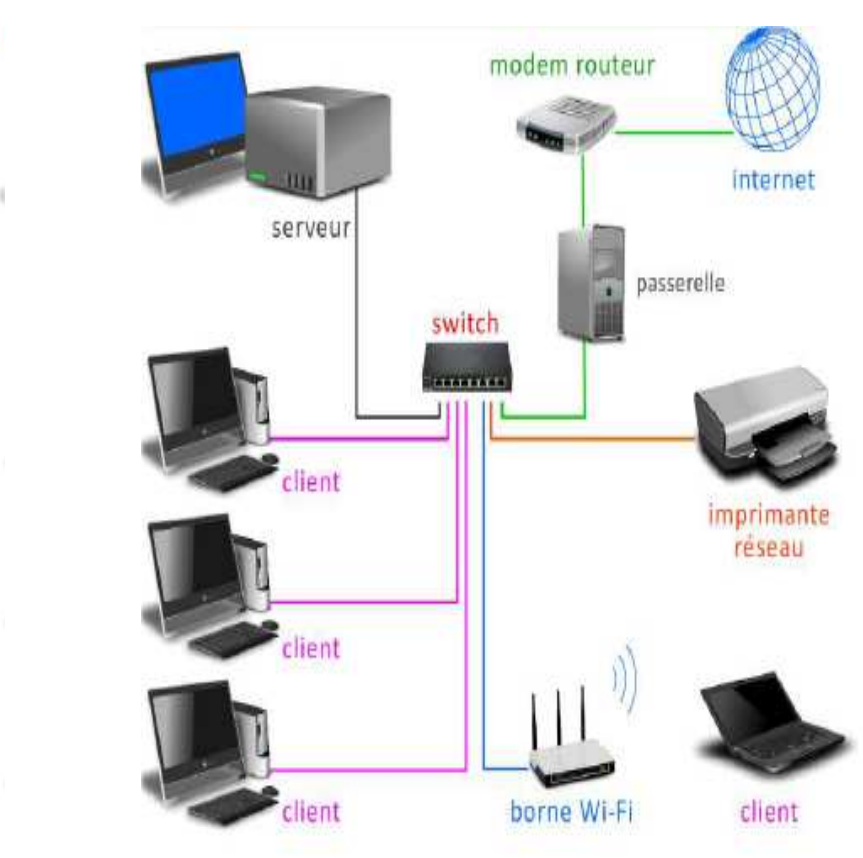

sécurité (gestion des mots de passe et des accès aux ressources) Un modem routeur permet de relier le réseau local à Internet par le biais d'une passerelle qui assure le

filtrage des accès.

Le serveur assure aussi

des fonctions de

Pour que les machinent puissent communiquer elles utilisent un protocole de communication (TCP/IP, AppleTalk)

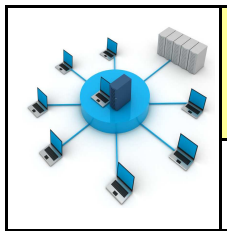

**CT 5.2 - CT 6.1 - CS 5.6** 

### **Le réseau informatique du collège :**

Les ordinateurs du collège (100 environ) sont reliés entre-eux et forment un réseau d'ordinateurs.

Suivant les situations, les liaisons peuvent être soit filaires (câbles) soit sans fil (wifi).

Un ordinateur central (le serveur) a pour fonction de : - stocker les données des utilisateurs ainsi que certains programmes - contrôler les accès et sécuriser les données

Un identifiant et un mot de passe sont donc nécessaires pour ouvrir une session sur le réseau du collège.

# **Les réseaux :**

Les réseaux utilisent un protocole de communication. Sur Internet ou en réseau local ce protocole s'appelle le TCP/IP. TCP signifie Transmission Control Protocol. Les paquets TCP/IP contiennent les informations concernant leurs expéditeurs et leurs destinataires. IP signifie : Internet Protocol. Cette adresse se compose de 4 blocs de 3 chiffres séparés par des points. Quelle est la commande a taper dans l'invite de commande Démarrer puis exécuter puis taper : ipconfig.

# **Paramètrages des réseaux :**

Un réseau informatique a besoin d'un switche ou commutateur afin de relier les ordinateurs les uns ou autres.

Chaque ordinateur possède une adresse Ip unique.

Chaque ordinateur possède également une adresse MAC unique permettant au commutateur selon sa table d'adresse MAC d'envoyer et de recevoir les informations.

> Le masque de sous réseau permet de connaitre la taille du réseau. Par défaut le masque de sous réseau est 255.255.255.0 Ce qui permet à 255 ordinateurs de dialoguer en même temps.

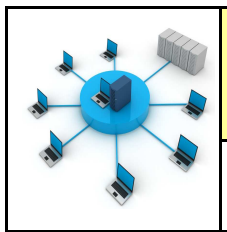

**CT 5.2 - CT 6.1 - CS 5.6** 

### **CONNEXION INTERNET :**

Le routeur réalise la liaison entre les 2 réseaux. Il assure le rôle de traducteur. Pour cela il utilise la technique NAT - Network Adress Translation, c'est la liaison entre les adresses locales du réseau et les adresses externes.

La connexion entre les réseaux au niveau mondial est assurée par les câbles en fibres optiques que l'on pose au fond des océans.

Ces câbles sont positionnés par des navires câbliers.

# **LE WIFI :**

Pour installer un réseau WIFI (sans fil) il est nécessaire d'avoir un point d'accès WIFI ou un routeur WIFI.

Les postes doivent avoir une carte WIFI pour se connecter au point d'accès.

Les câbles réseaux ne sont plus nécessaires.

# **Quel est l'intérêt de protéger son réseau WIFI ?**

L'intérêt est de protéger sa connexion et ses données.

Il est conseillé d'utiliser un clef de protection de type WPA.

Les clefs de type WEP sont vulnérables et non conseillées.

De placer un code sur son routeur WIFI autre que celui du fabricant.

Les mots sont à changer de temps en temps.

# **L e serveur DNS :**

Le serveur DNS est l'association de l'adresse IP du serveur et de l'adresse du site internet